$<<$   $>>$ 

 $<<$  the set of the set of the set of the set of the set of the set of the set of the set of the set of the set of the set of the set of the set of the set of the set of the set of the set of the set of the set of the set

- 13 ISBN 9787811243529
- 10 ISBN 7811243520

出版时间:2008-9

页数:270

PDF

更多资源请访问:http://www.tushu007.com

 $,$  tushu007.com

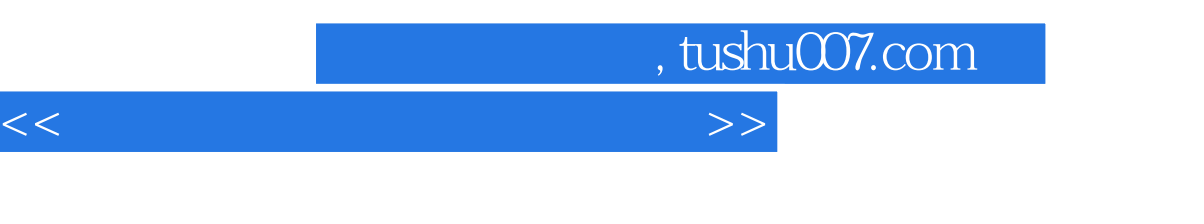

 $\frac{1}{2}$ ,  $\frac{1}{2}$ ,  $\sqrt{a^2 + b^2 + c^2 + c^2}$ 

 $\kappa$ 

 $\frac{1}{2}$ :  $\frac{1}{2}$  ,  $\frac{1}{2}$  ,  $\frac{1}{$  $\mathcal{H}$  $\kappa$ 

 $\mathfrak{p}$ 

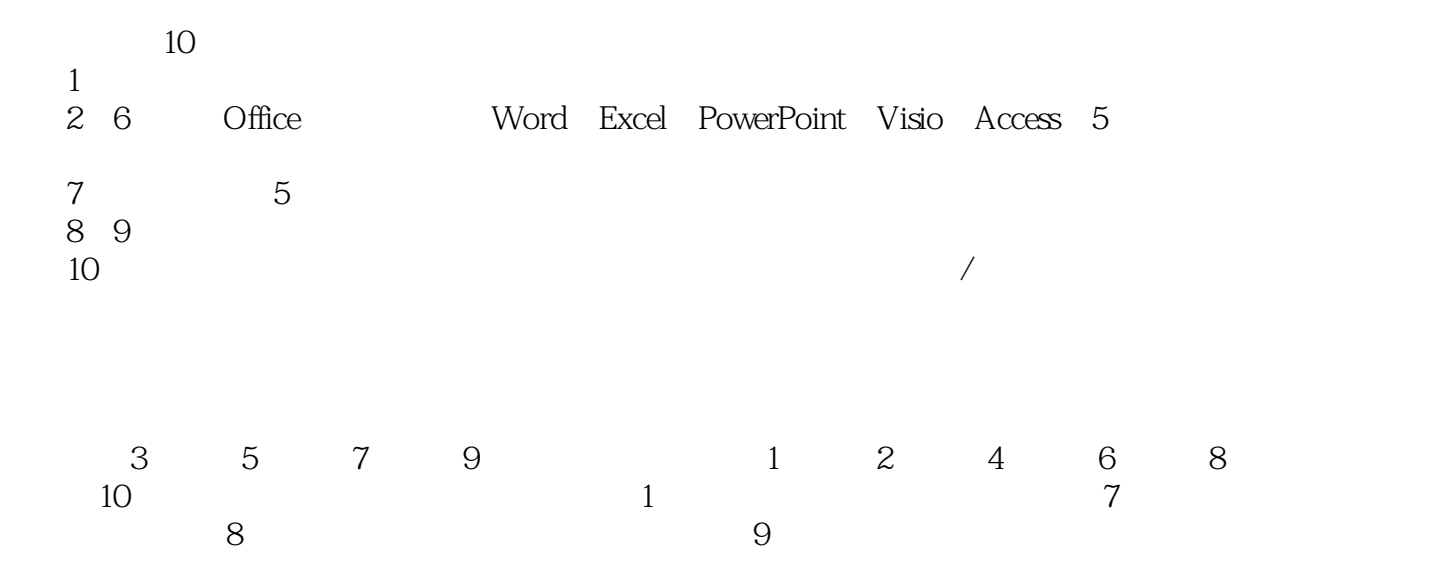

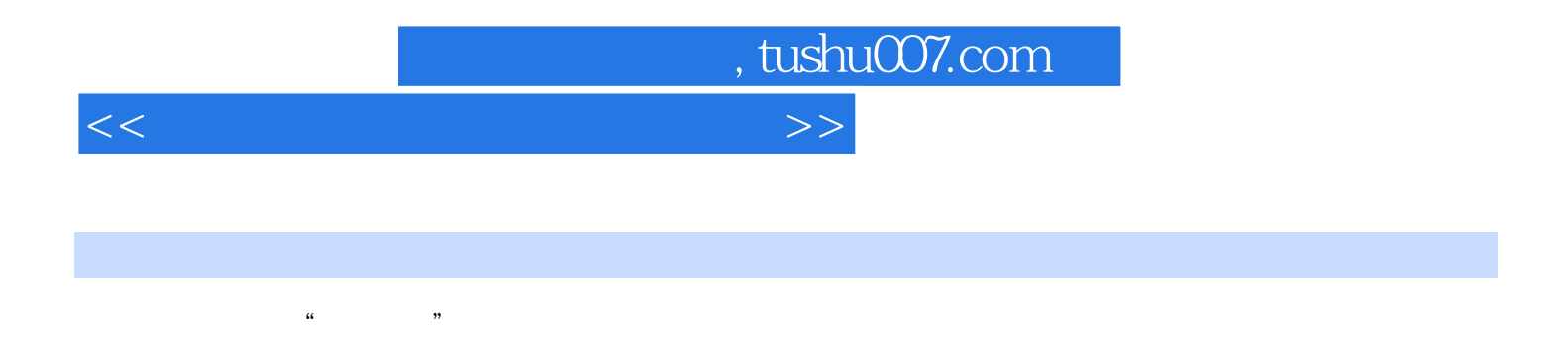

《高职高专"十一五"规划示范教材:计算机应用基础及网络办公》既可作为各高职高专院校计算机

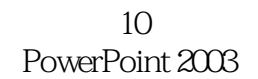

 $\mu$ 

全书共分10章,包括网络化办公技术基础、Word 2003文档处理、Excel 2003数据统计与分析

 $<<$  the set of the set of the set of the set of the set of the set of the set of the set of the set of the set of the set of the set of the set of the set of the set of the set of the set of the set of the set of the set

, tushu007.com

1 1.1 1.2 1.3 Windows XP 1.3.1  $1.32$   $1.33$   $1.33$   $1.34$   $1.35$  $1.36$   $1.37$   $1.4$   $2$  Word  $2003$   $2.1$  $2.1.1$   $2.1.2$   $2.2$   $2.2.1$   $2.2.2$   $2.2.3$  $2.24$  2.3  $2.31$   $2.32$  2.3.3  $234$   $235$   $24$   $241$  $242$  2.4.3 2.4.4 2.5 2.51 2.5.2 Word 2.5.3 2.5.4 2.5.5 2.5.6 2.5.6  $257$  2.5.8 2.6  $26$  2.61 2.6.2 2.6.3 2.7 3 Excel 2003 3.1 3.1.1  $31.2$   $31.3$   $31.3$   $31.4$  $31.5$   $31.6$   $31.7$  $31.8$   $32$   $321$   $*$   $322$   $323$   $33$  $331$   $332$   $34$   $341$  $342$   $343$   $344$   $35$   $351$  $352$  "  $353$   $36$  $361$   $362$   $37$   $37.1$ 3.7.2 3.7.3 3.8 4 PowerPoint 2003 4.1 4.1.1 PowerPoint  $4.1.2$   $4.1.3$   $4.1.4$  $41.5$   $42$   $421$   $422$  $423$   $424$   $425$   $43$ 4.3.1 4.3.2 4.3.3 4.34 4.35  $4.36$   $4.37$   $4.4$   $4.4$ 4.4.2 CD4.4.3 4.4.4 4.5 5 Visio 2003 5.1 Visio 5.1.1 5.1.2 Visio 5.1.3 5.1.4 5.1.5  $5.2$  Visio  $5.21$   $5.2.2$   $5.2.3$   $5.2.4$  $5.3$   $5.4$   $5.5$   $5.6$   $5.7$   $5.8$   $6$  Access 2003  $6.1 \, \text{Access}$   $6.2$   $6.21$   $6.2.2$   $6.3$  $631$   $632$   $633$   $64$   $641$   $642$  $643$   $644$   $65$   $651$   $652$   $653$ 6.6 6.7 6.7.1 6.7.2 6.7.3 6.7.3 6.7.4 6.7.5 6.8 6.81 " " 6.8.2  $69$  6.9.1  $69.2$ 6.9.3 6.9.4 6.9.4 6.10 7 Office 协同工作7.1 链接与嵌入对象7.2 Word与Excel协同工作7.3 Word与PowerPoint协同工作7.4 Word与Visio协 同工作7.5 PowerPoint与Excel协同工作7.6 导入Excel数据创建Access数据表7.7 实训第8章 网络办公技术8.1 8.1.1 8.1.2 8.1.3 8.1.4 8.1.5 8.1.6 IE 8.2 1 Secondary 19.2.2 FlashGet 8.3 8.4 9  $9.1$  9.2 9.3 9.4 9.5 9.5 9.6 9.7 9.7 10 10.1 10.1.1 10.1.2 10.1.3 10.1.4 10.1.5 10.1.6 10.2  $10.21$   $10.2.2$   $10.2.3$   $10.2.4$  $10.25$   $10.3$   $10.31$   $10.32$   $10.33$ 10.34 10.35 10.3.6 10.4 10.5 10.5.1 10.5.2 10.6 10.7 10.7.1 10.7.2 10.7.3

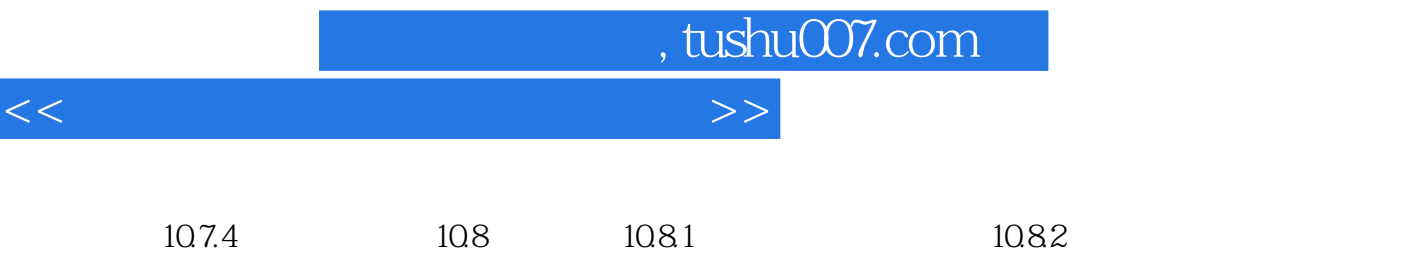

10.8.3 10.8.4 10.8.4 10.9 10.9 10.9 10.9 10.9.2 10.10 10.10.10 10.10.1 10.10.1 10.10.2 10.11

10.12 10.13 10.14

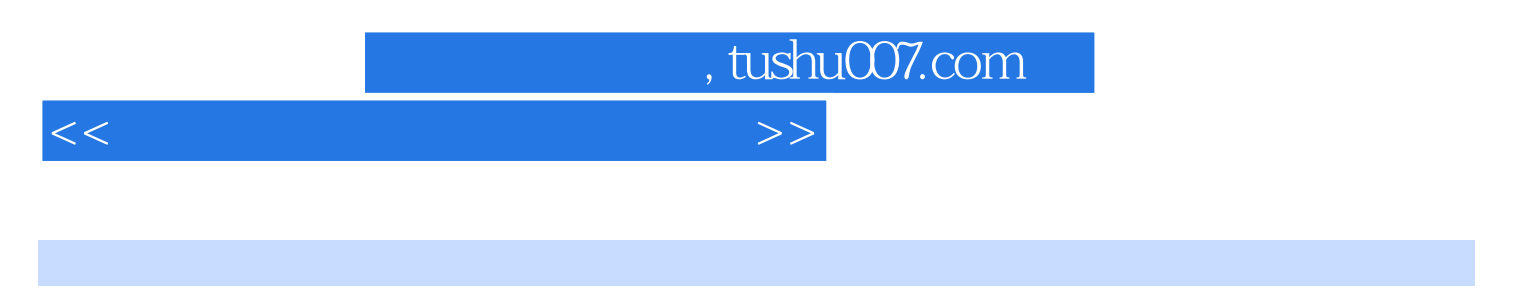

 $1$  and  $1.1$ 

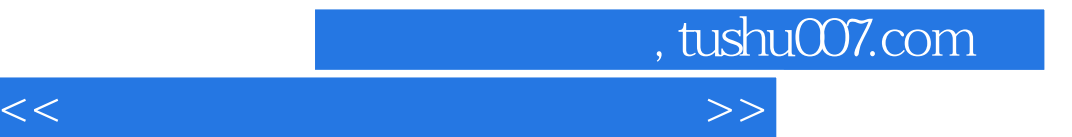

本站所提供下载的PDF图书仅提供预览和简介,请支持正版图书。

更多资源请访问:http://www.tushu007.com